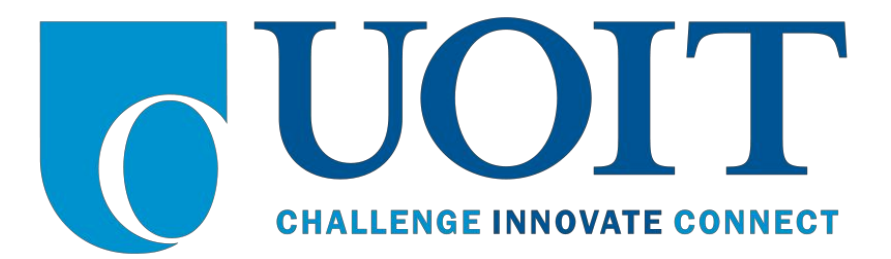

# SOFE 3950U / CSCI 3020U: Operating Systems

## **Lab #3: Sudoku Solution Validator**

### **Objectives**

- Gain experience doing multithreaded programming in C
- Experience with locking and synchronization concepts

### **Important Notes**

- Work in groups of **four**students
- All reports must be submitted as a PDF on blackboard, if source code is included submit everything as an archive (e.g. zip, tar.gz)
- Save the submission as <lab\_number> <first student's id> (e.g. lab3\_100123456.pdf)
- If you cannot submit the document on blackboard then please contact the TA with your submission at **somayyeh.aghababaei@uoit.net**

### Lab Details

#### **Notice**

It is recommended for this lab activity and others that you save/bookmark the following resources as they are very useful for C programming.

- <http://en.cppreference.com/w/c>
- <http://www.cplusplus.com/reference/clibrary/>
- http://users.ece.utexas.edu/~adnan/c-refcard.pdf
- <http://gribblelab.org/CBootcamp>

The following resources are helpful as you will need to use pthreads in order to make your program multithreaded.

- <https://computing.llnl.gov/tutorials/pthreads/>
- <http://randu.org/tutorials/threads/>
- [http://pages.cs.wisc.edu/~travitch/pthreads\\_primer.html](http://pages.cs.wisc.edu/~travitch/pthreads_primer.html)

### Lab Activity

A Sudoku puzzle uses a **9 × 9**grid in which each column and row, as well as each of the **nine 3 × 3** subgrids, **must contain all of the digits 1 … 9**. The Figure presents an example of a valid Sudoku puzzle.

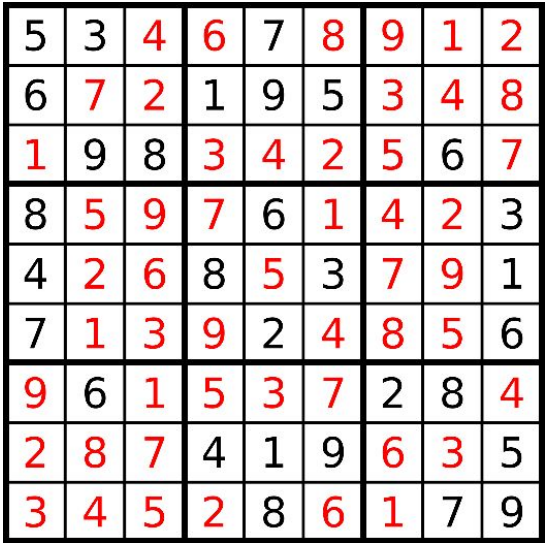

This lab consists of designing a multithreaded application that determines whether the solution to a Sudoku puzzle is valid.

There are several different ways of multithreading this application. One suggested strategy is to create threads that check the following criteria:

- A thread to check that each column contains the digits 1 through 9
- A thread to check that each row contains the digits 1 through 9
- Nine threads to check that each of the  $3 \times 3$  subgrids contains the digits 1 through 9

This would result in a total of eleven separate threads for validating a Sudoku puzzle. However, you are welcome to create even more threads for this lab. For example, rather than creating one thread that checks all nine columns, you could create nine separate threads and have each of them check one column.

### Passing Parameters to Each Thread

The parent thread will create the worker threads, passing each worker the location that it must check in the Sudoku grid. This step will require passing several parameters to each thread. The easiest approach is to create a data structure using a struct. For example, a structure to pass the row and column where a thread must begin validating would appear as follows:

```
/* structure for passing data to threads */
typedef struct
{
    int row;
    int column;
} parameters;
```
Pthreads programs will create worker threads using a strategy similar to that shown below:

```
parameters *data = (parameters *) malloc(sizeof(parameters));
data->row = 1;data->column = 1;
// Now create the thread passing it data as a parameter
```
The data pointer will be passed to the **pthread create()**function, which in turn will pass it as a parameter to the function that is to run as a separate thread.

#### Returning Results to the Parent Thread

Each worker thread is assigned the task of determining the validity of a particular region of the Sudoku puzzle. Once a worker has performed this check, it must pass its results back to the parent. One good way to handle this is to create an array of integer values that is visible to each thread. The i<sup>th</sup> index in this array corresponds to the i<sup>th</sup> worker thread. If a worker sets its corresponding value to 1, it is indicating that its region of the Sudoku puzzle is valid. A value of 0 would indicate otherwise. When all worker threads have completed, the parent thread checks each entry in the result array to determine if the Sudoku puzzle is valid.

#### Reading the Puzzle and Writing the Solution

Your Sudoku puzzle solver must read in a file called **puzzle.txt**which contains the Sudoko puzzle to solve, each row of the file will contain a row of the puzzle with a space to delimit each of the numbers, any entry of **zero**is a value that **must be solved**by your puzzle solver.

The results of your Sudoko puzzle solver must be written to a file called **solution.txt** which contains the solution to the Sudoku puzzle in the same format as the input file, each row contains a row of the puzzle with the solution. For the figure above, which is a solution to the puzzle, and where the numbers in **red**are **unknown and must be solved for**, the input file **puzzle.txt** would be the following.

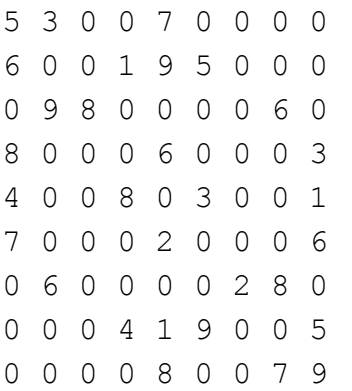

### **Deliverables**

### **Notice**

Please complete the deliverables and include whatever screenshots and other work is necessary to demonstrate that you have completed the deliverables in your lab submission on Blackboard. All lab report submissions are due on Blackboard prior to the start of the next lab.

- 1. All source files for your implementation, include a makefile so that the code can be compiled. The solution **must** make use of threading in order to receive marks.
- 2. Your program **MUST**read an input file **puzzle.txt**containing the Sudoku puzzle to solve as described above and write out a solution file **solution.txt**containing the solution. You may use the sample puzzle input file and the figure above to validate that your implementation correctly solves the Sudoku puzzle.
- 3. A brief report explaining your design and implementation of the threading for solving the sudoku problem.